Gescita lopotica di una ringola risorra(x) x(t)= densità/bromassa della rississa

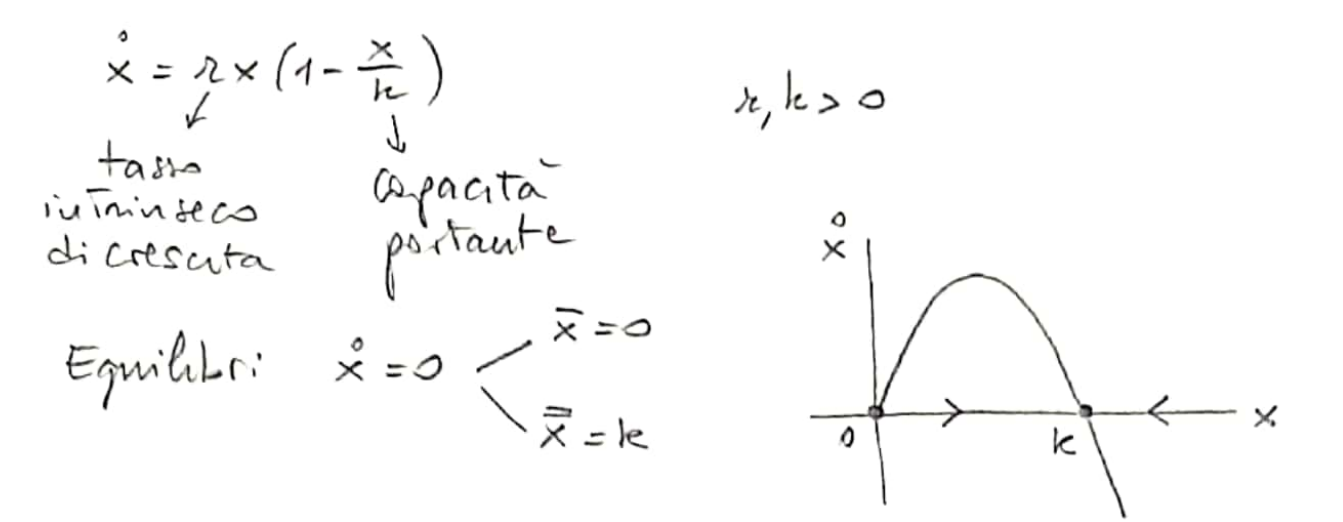

$$
\frac{p_{isorsa - \text{Isomodore}} \cos \text{faate} (P)}{(x) \rightarrow P}
$$
 (predec-predalore)  
(x)

$$
x = \lambda \times (1 - \frac{x}{k}) - \frac{a \times p}{b + x}
$$
  
crescita mortabia per prdaa  
left-  
leftofoa  
h(x) =  $\frac{ax}{b + x}$  Ripasra fun anouele  
Lh] =  $\frac{[x]}{[p][t]}$ 

$$
a = maxima copoota perdotona
$$
  
\n $b = constant$  at  $arctan$   
\n $h = a$  the  $arctan$   
\n $A = a$  the  $arctan$   
\n $A = b$  the  $arctan$   
\n $a = \frac{1}{H}$   $b = \frac{1}{AH} \rightarrow A = \frac{a}{b}$   $H = \frac{1}{a}$ 

Scansionato con CamScanner

 $\overline{\phantom{a}}$ 

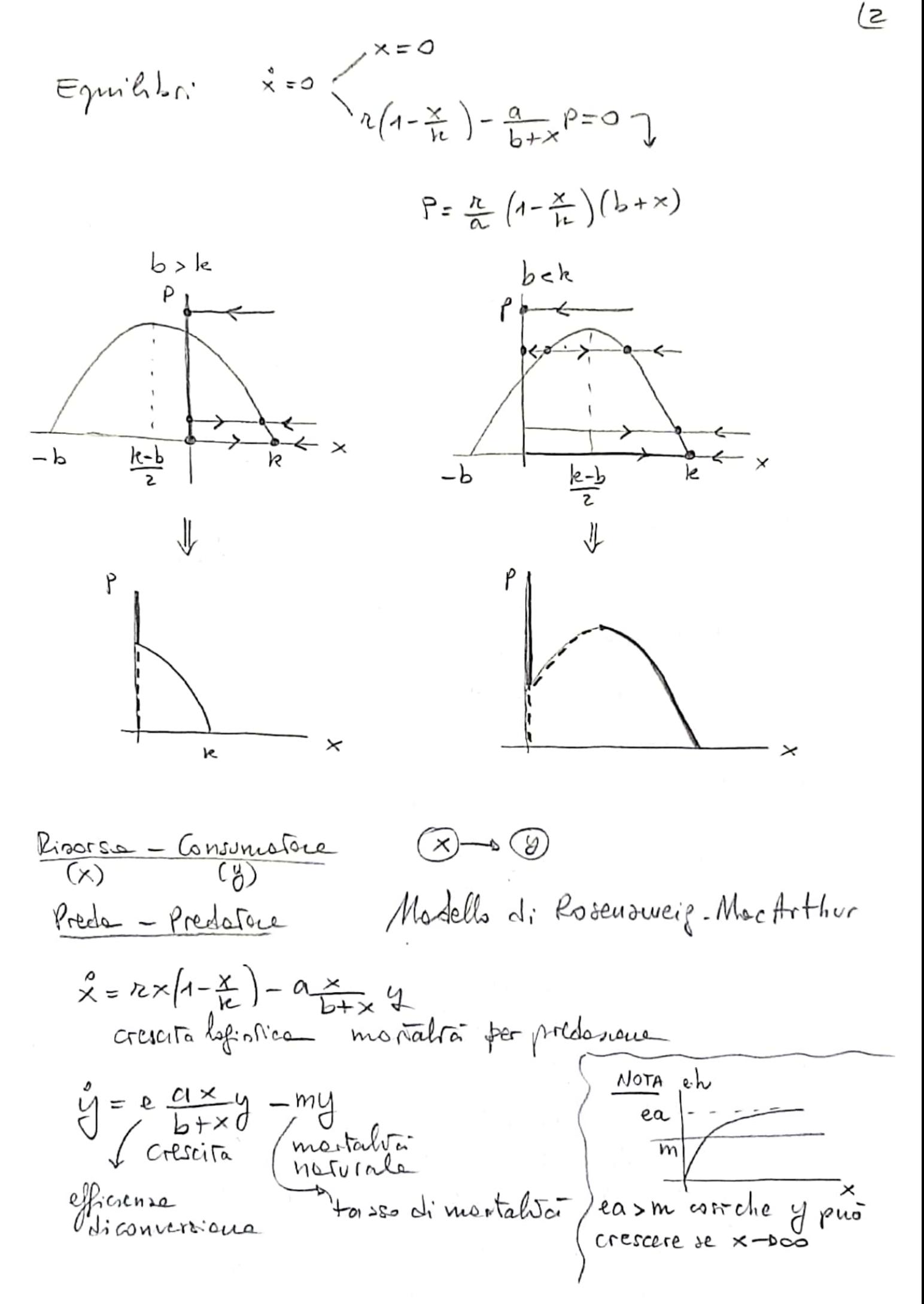

Scansionato con CamScanner

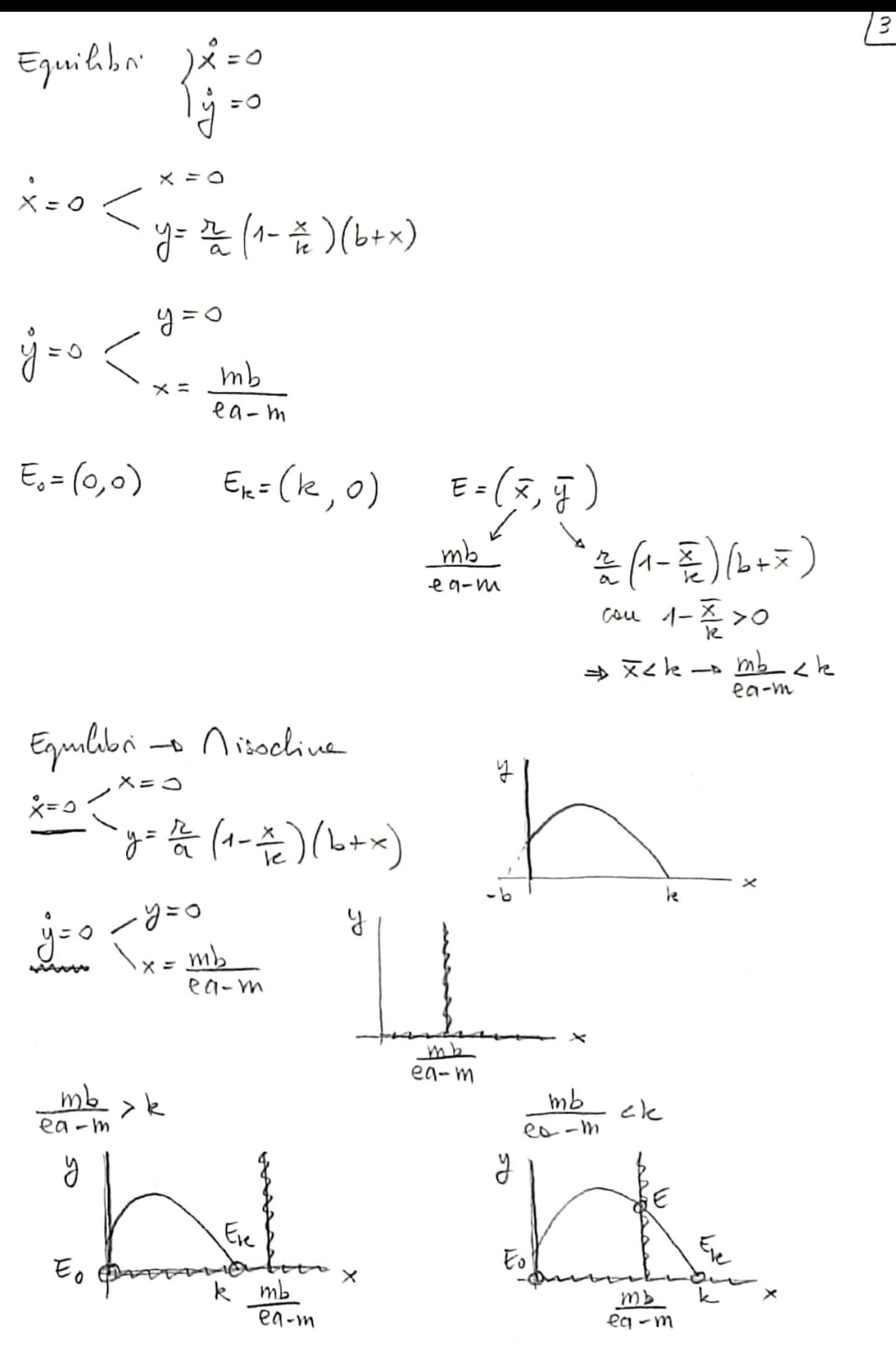

Scansionato con CamScanner

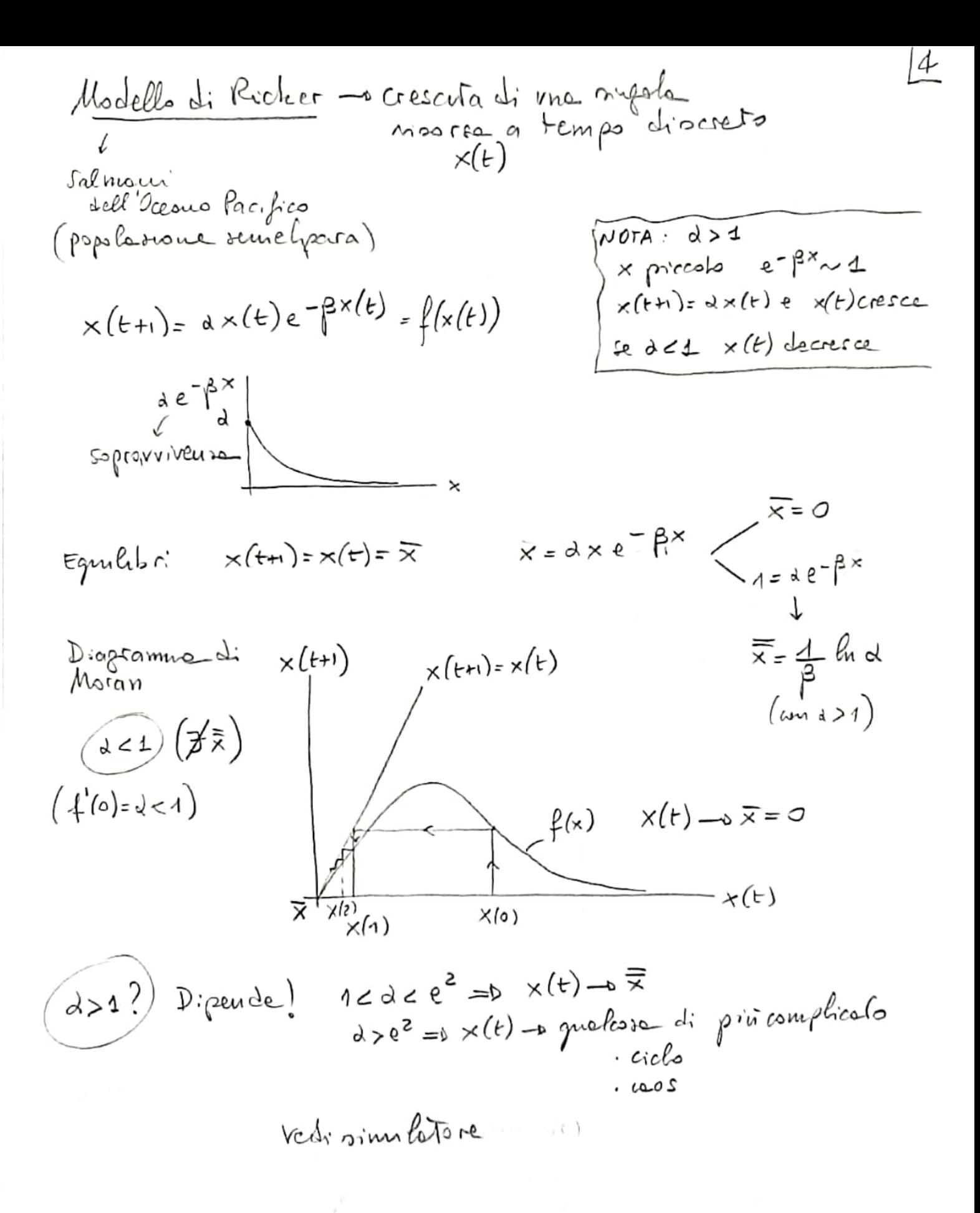

```
function [stato]=ricker(alfa,beta,x0)
 % simulazione modello di Ricker
% [stato]=ricker(alfa,beta,x0)
 % [stato]=ricker(0.8,1,0.2); % ---> equilibrio nullo
% [stato]=ricker(6,1,0.2); % ---> equilibrio positivo
   [stato]=ricker(10,1,0.2); % ---> ciclo di periodo 2
 % [stato]=ricker(13,1,0.2); % ---> ciclo di periodo 4
% [stato]=ricker(14.5,1,0.2); % ---> ciclo di periodo 8
 % [stato]=ricker(15,1,0.2); % ---> caos<br>% [stato]=ricker(20,1,0.2); % ---> caos<br>% [stato]=ricker(23,1,0.2); % ---> ciclo di periodo 3<br>% [stato]=ricker(24,1,0.2); % ---> ciclo di periodo 6
close all;
%%%%%%%%%%% SIMULAZIONE %%%%%%%%%%%
tfin=30; stato=x0;
for ind=2:tfin
     x=stato(intd-1); stato=[stato;alfa*x*exp(-beta*x)];
end;
 ----,<br>%%%%%%%%%% MOVIMENTO %%%%%%%%%%
figure;
plot(stato,'-*');
 xlabel( 'tempo' )
ylabel( 'x(t)' )
 pause;
%%%%%%%%%%% COSTRUZIONE DEL DIAGRAMMA DI MORAN "DINAMICO" %%%%%%%%%%%
moran1=ones(2*tfin,1);
moran2=ones(2*tfin,1);
for h=1:tfin
  moran1(2*h-1)=stato(h);
 moran1(2*h)=stato(h);
end;
moran2 = 0; moran1(3:2*tfin); 1];
figure;<br>hold on
 hold on
massimo=1.2*max(x0,alfa/beta*exp(-1));
x=0:massimo/100:massimo;
y=alfa*x.*exp(-beta*x);
plot(x,y,'r');plot(x,x,'k');<br>xlabel( 'x(t)' )<br>ylabel( 'x(t+1)' )<br>title('diagramma di Moran con transitorio');
for ind=1:length(moran1)-2
    plot([moran1(ind) moran1(ind+1)],[moran2(ind) moran2(ind+1)],'b-');
      pause(0.2)
end;
pause;
 % Diagramma di Moran a transitorio esaurito
tfin=200;
stato=x0;
for ind=2:tfin
      x=stato(ind-1);
      stato=[stato;alfa*x*exp(-beta*x)];
end;
stato=stato(length(stato));
for ind=2:tfin
      x=stato(ind-1);
      stato=[stato;alfa*x*exp(-beta*x)];
end;
figure;
plot(stato(1:length(stato)-1),stato(2:length(stato)),'*');
 hold on;
massimo=1.2*max(x0,alfa/beta*exp(-1));
x=0:massimo/100:massimo;<br>y=a1fa*x.*exp(-beta*x);y=alfa*x.*exp(-beta*x);<br>plot(x,y,'r');<br>xlabel( 'x(t)')<br>iylabel( 'x(t+1)')<br>title('diagramma di Moran su attrattore (transitorio esaurito)');<br>title('diagramma di Moran su attrattore (transitorio esaurito)');
moran2=ones(2*tfin,1);
 for h=1:tfin
 moran1(2*h-1)=stato(h);
     moran1(2 * h)=stato(h);
end;
 moran2=[0;moran1(3:2*tfin);1];
plot(moran1(1:length(moran1)-1),moran2(1:length(moran1)-1),'-.');
plot(x, x, 'k');pause;
 % ----------------
figure;
 hold on;
axis([0 massimo -1 1]);
plot([0 massimo],[0 0],'k');
axis('off');
 text(massimo,-0.1,'x(t)');
text(0,-0.1,'0');
title('attrattore');
plot(stato(1),0,'ro','markersize',5);
pause;
 for ind=1:length(stato)
 plot(stato(ind),0,'b*','markersize',5);
       pause(0.1)
end;
```
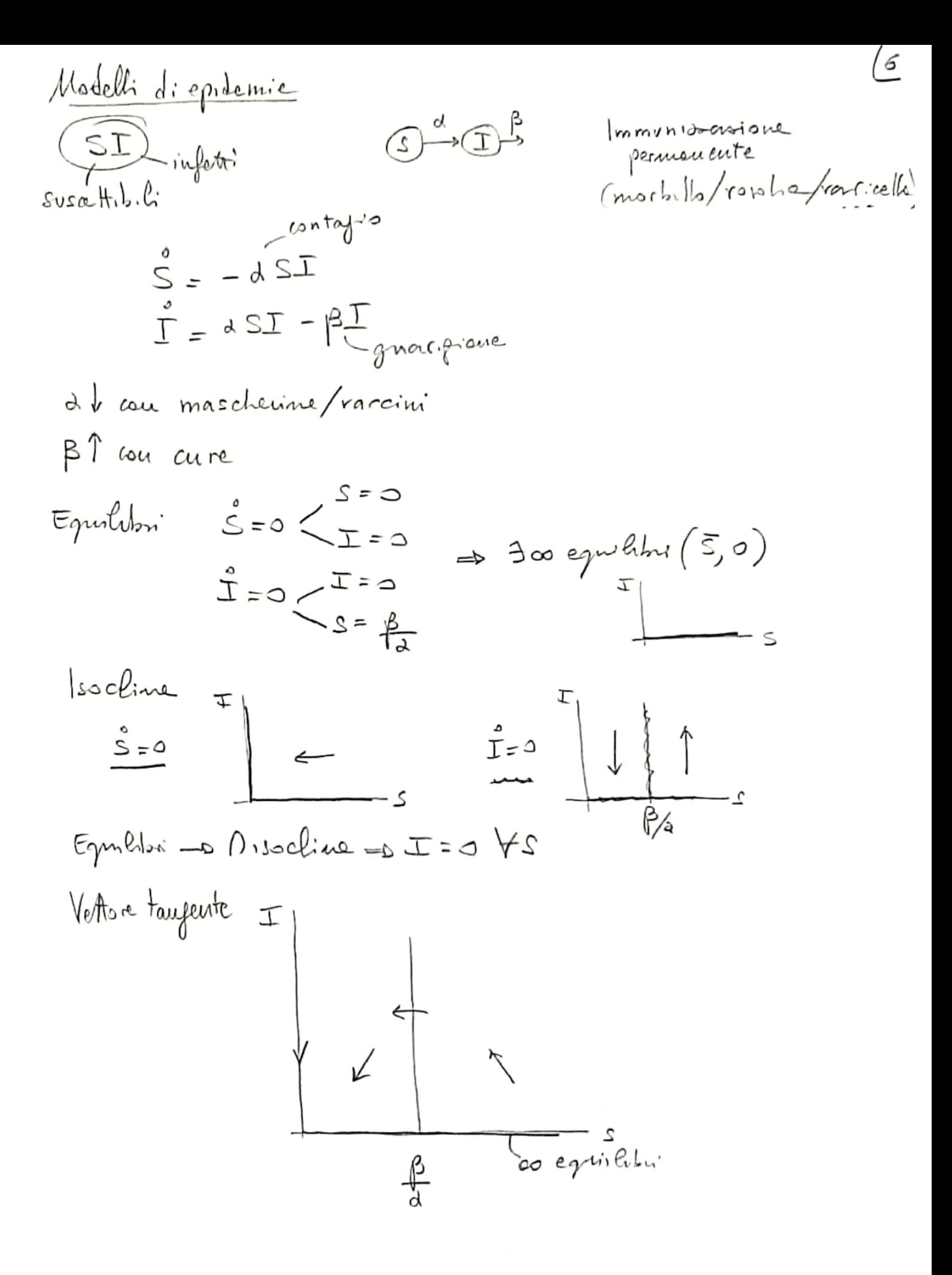

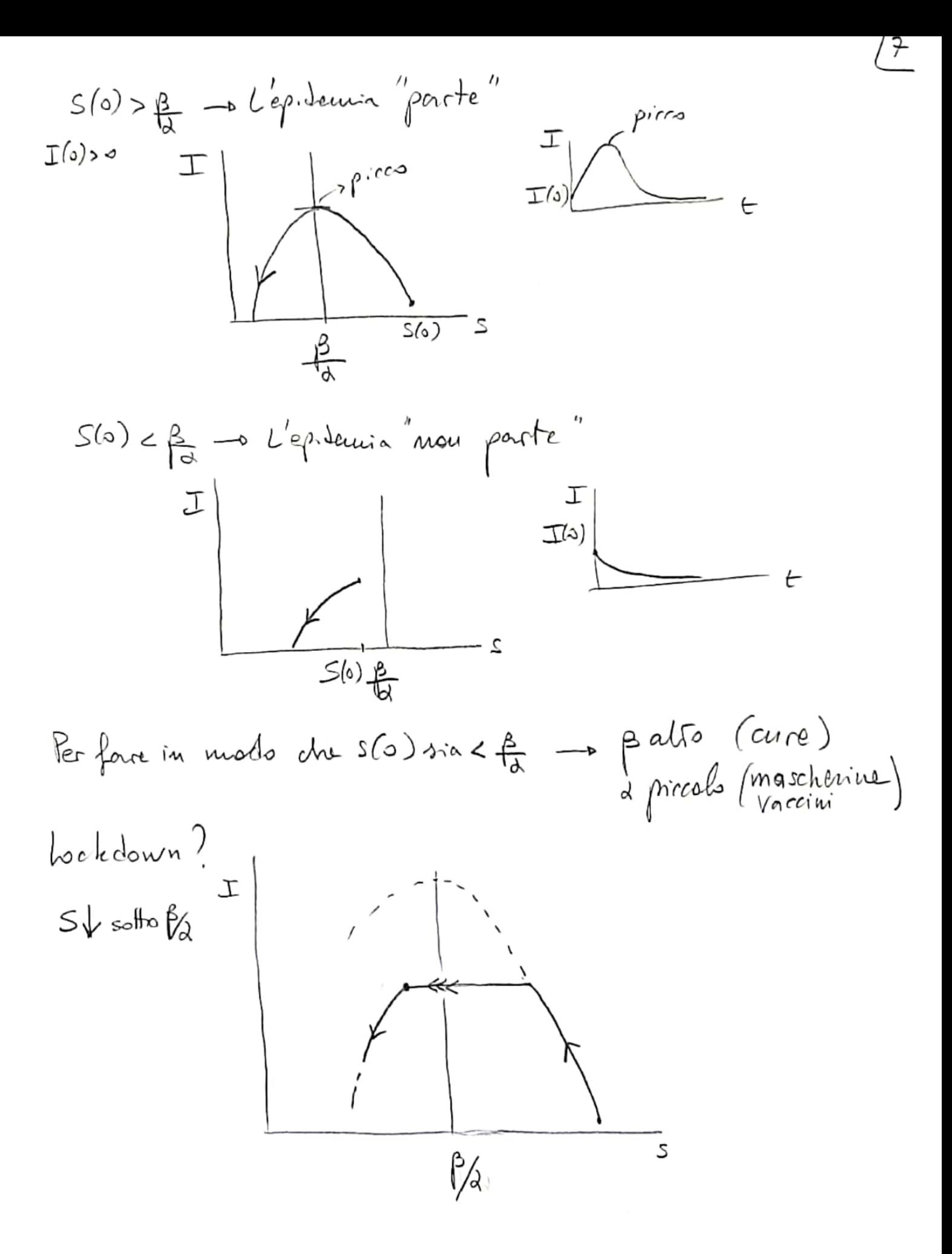

Scansionato con CamScanner

STR inforti  $suscchh2$ 

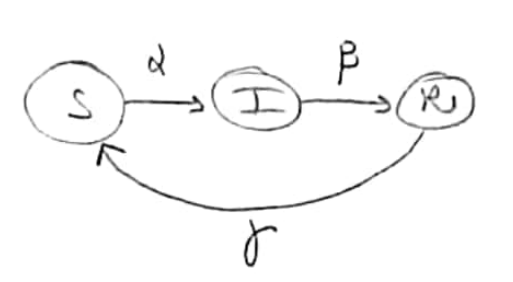

18 mmuniossoiaus temporanes (influence/pertone...)

 $S = -dST + \gamma R$  $I_A - IZ_B = \tilde{I}$  $R = \beta T - \gamma R$ 

\* morti (opp. trascuratili)  $S+I+R = N$   $H + I+2$ popolstout fotale

Equilibro  $8I - 8I = 0$ <br>  $4SI - 2I = 0$ <br>  $4R = 0$ <br>  $4R = 0$ <br>  $4R = 0$ <br>  $4R = 0$ <br>  $4R = 0$ <br>  $4R = 5,0,0$ 

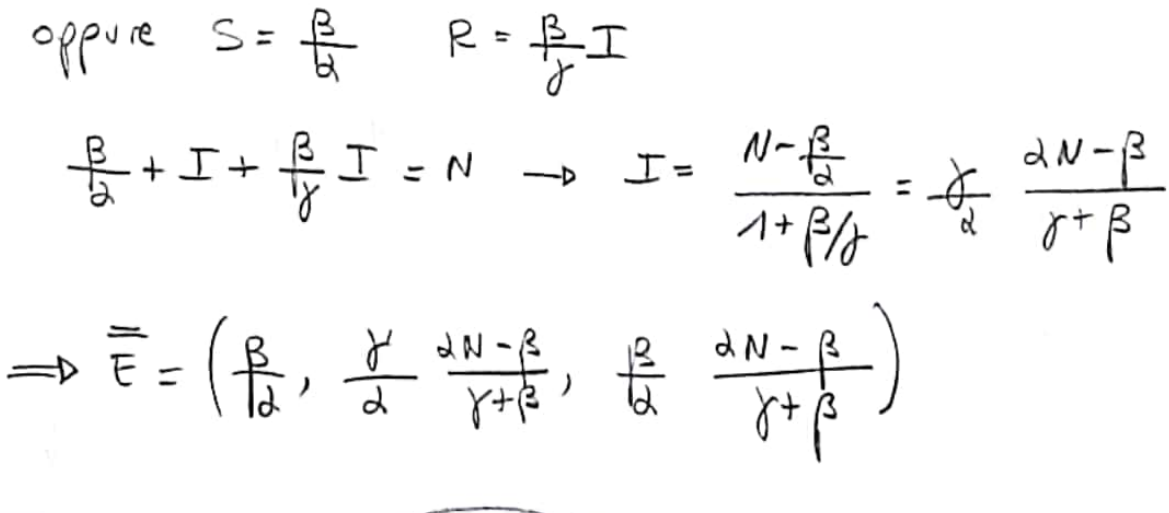

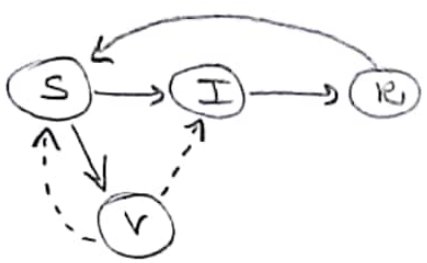